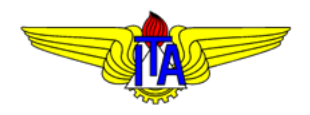

## INSTITUTO TECNOLÓGICO DE AERONÁUTICA DIVISÃO DE ENGENHARIA MECÂNICA DEPARTAMENTO DE MECATRÔNICA **MPS-43:** SISTEMAS DE CONTROLE

## **Lista de Exercícios 4**

Prof. *Davi* Antônio dos Santos

- 1. Utilizando o critério de Routh-Hurwitz, analise a estabilidade dos sistemas caracterizados pelas seguintes equações características:
	- a.  $s^7 + s^6 + 2s^5 + s^4 + 3s^3 + s^2 + s + 3 = 0$ b.  $s^6 + s^5 + 2s^4 + s^3 + 3s^2 + s + 2 = 0$

Durante o exercício, note que a linha  $s^j$  da tabela de Routh corresponde ao polinômio  $P(s) =$  $d_1s^j + d_2s^{j-2} + d_3s^{j-4} + \cdots + d_ls^{j-2(l-1)}$ , cujo número  $l$  de termos é tal que  $j-2(l-1) \geq$ 0. Em consequência, as linhas  $s^0$  e  $s^1$  têm um único elemento, as linhas  $s^2$  e  $s^3$  têm dois elementos, as linhas  $s^4$  e  $s^5$  têm três elementos, e assim por diante. Verifique os resultados das análises usando o comando roots do MATLAB.

2. Seja o sistema de controle modelado pelo seguinte diagrama de blocos:

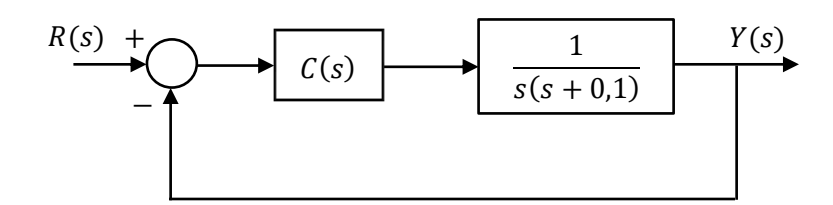

Usando o critério de estabilidade de Routh-Hurwitz, determine os intervalos (unidimensionais) ou regiões (bidimensionais) de parâmetros de  $C(s)$  em que o sistema é estável, considerando os seguintes casos:

- a.  $C(s) = K_n$
- b.  $C(s) = K_p + K_d s$
- c.  $C(s) = K_p + K_i / s$
- d.  $C(s) = K_c \frac{s+1}{s+2}$  $s+2$
- e.  $C(s) = K_c \frac{s+2}{s+1}$  $s+1$
- 3. Seja o sistema de controle modelado pelo seguinte diagrama de blocos:

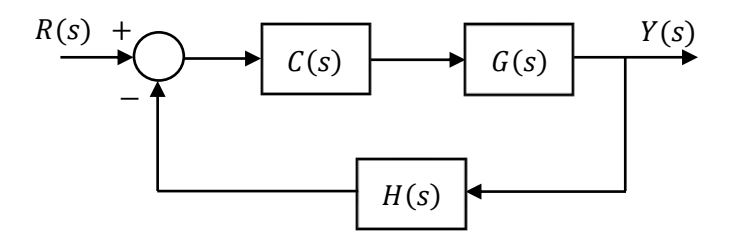

Usando o critério de Nyquist, analise a estabilidade desse sistema e, caso seja instável, determine a quantidade de polos de malha fechada contidos no semiplano complexo da direita, considerando os seguintes casos:

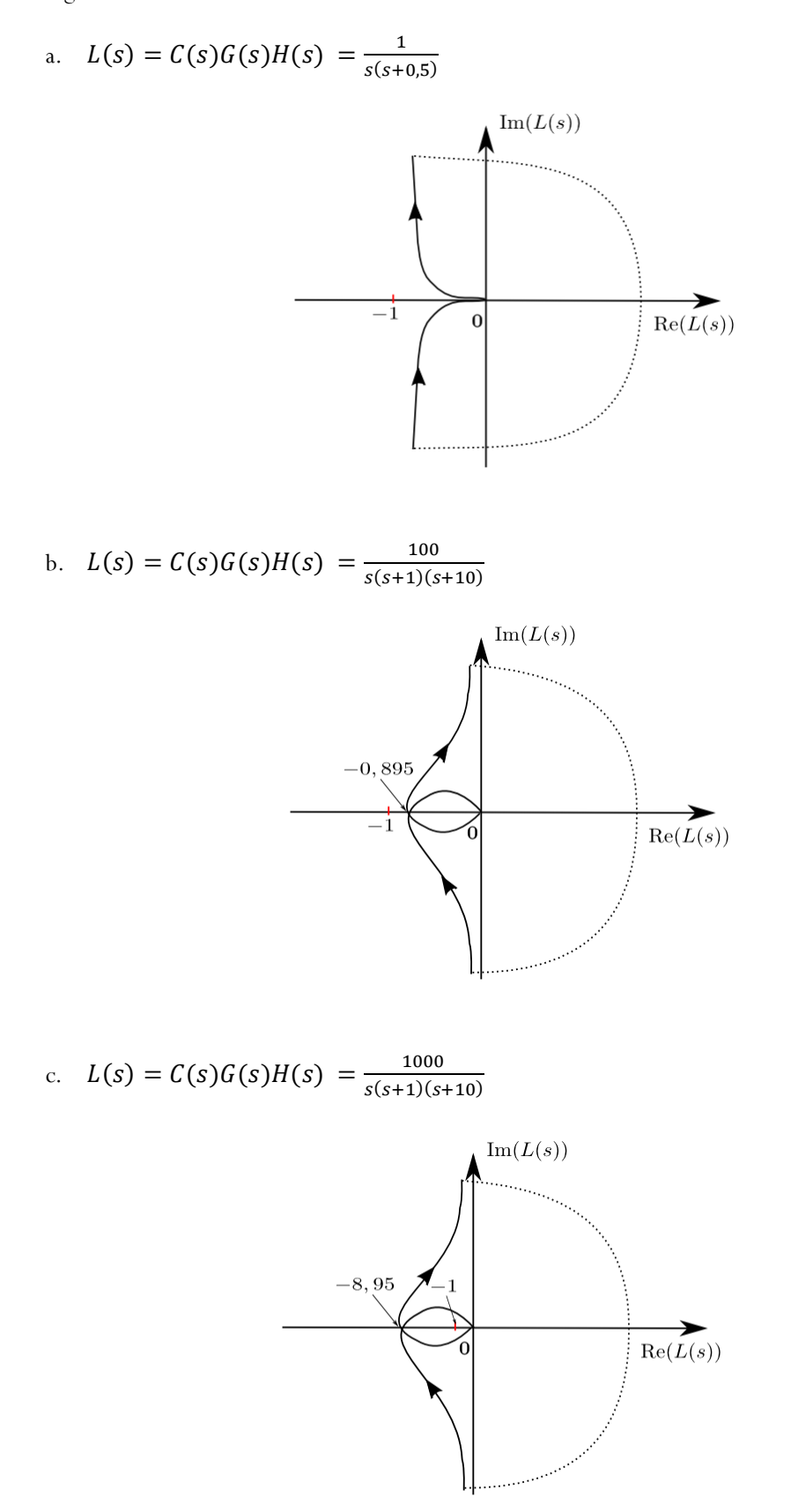

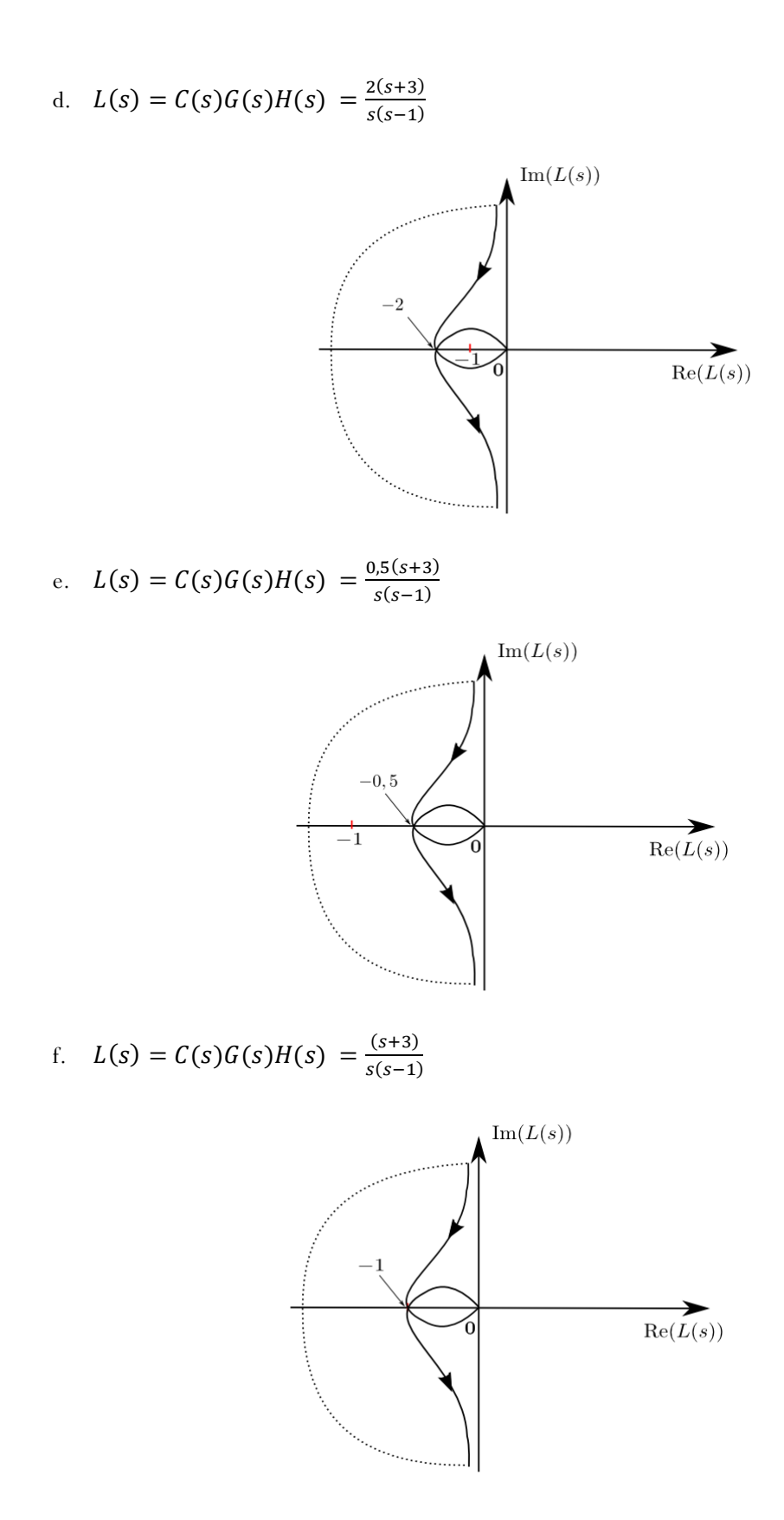